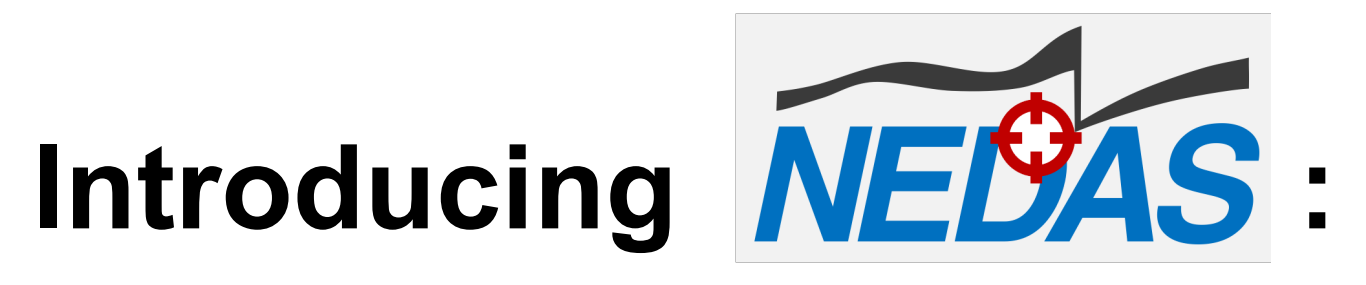

# **Next-generation Ensemble DA System**

Yue (Michael) Ying

*NERSC*

### Supported by: *SASIP, ACCIBERG*

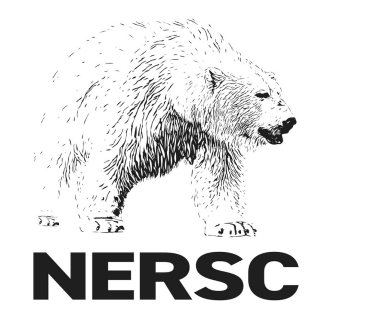

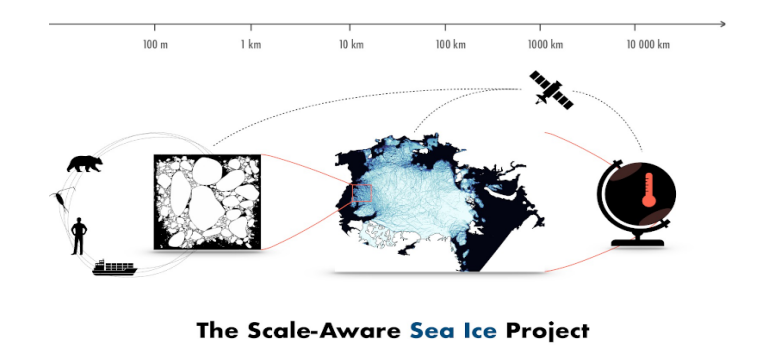

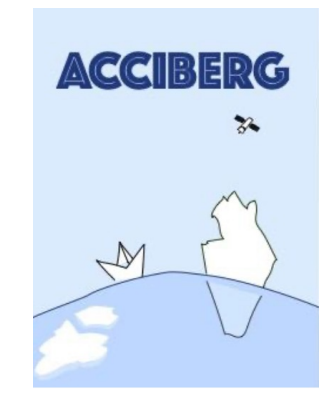

## **Ensemble Data Assimilation**

Model state  $\psi$  updated by observation  $\varphi$  to find best estimate

$$
p(\boldsymbol{\psi}|\boldsymbol{\varphi}) = \frac{p(\boldsymbol{\varphi}|\boldsymbol{\psi})p(\boldsymbol{\psi})}{p(\boldsymbol{\varphi})}
$$

Use an ensemble of state  $\boldsymbol{\Psi} = \left(\boldsymbol{\psi}_1, ..., \boldsymbol{\psi}_{N_e}\right) \in \mathbb{R}^{N_{state} \times N_e}$ as samples of  $p(\psi)$ 

and "observation priors"  $\boldsymbol{\Phi} = \left(\boldsymbol{\varphi}_1, ..., \boldsymbol{\varphi}_{N_e}\right) \in \mathbb{R}^{N_{obs} \times N_e}$ comparing with actual observation  $\boldsymbol{\varphi}^o$  to give the likelihood  $p(\boldsymbol{\varphi}|\boldsymbol{\psi})$ 

Goal: update  $\Psi$  so that it characterizes  $p(\psi|\varphi)$ 

Algorithm:  $\Psi \leftarrow \mathcal{A}(\Psi, \Phi, \varphi^{\circ})$ 

## **How much effort is needed for testing novel algorithms in real models?**

Simple method: just implement in the model code (WRF nudging/fdda)

Complex method: dedicated DA software:

*Data Assimilation Research Testbed (DART; Anderson et al. 2009) Parallel Data Assimilation Framework (PDAF; Nerger & Hiller 2013) Joint Effort in DA Integration (JEDI; JCSDA)*

Conception à Python prototype à implement in *DART / PDAF / JEDI*  $\rightarrow$  test in real model  $\rightarrow$  operational use

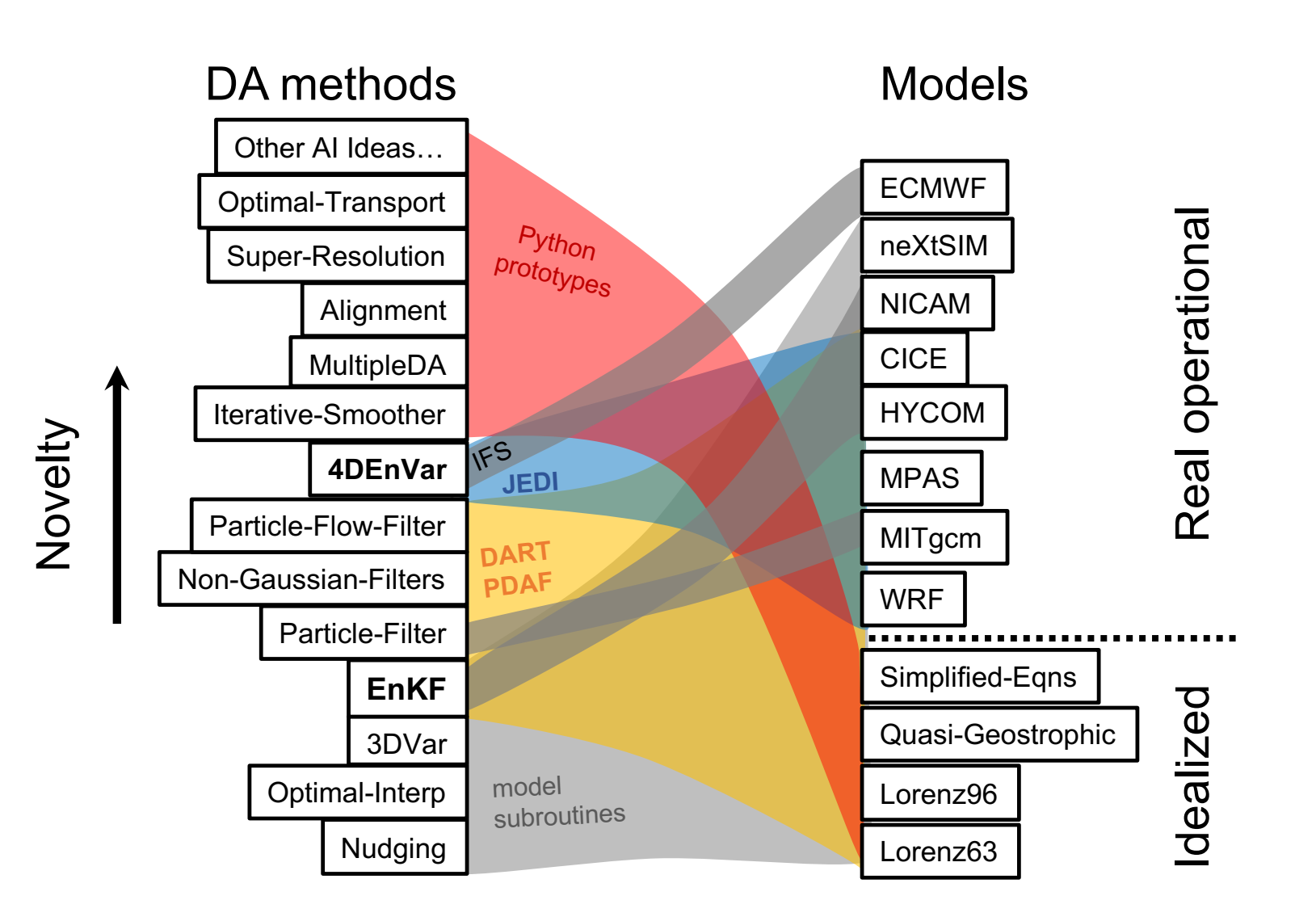

New ideas for nonlinear filtering for large dimensional systems, but a lot of them stuck at Python prototype phase...

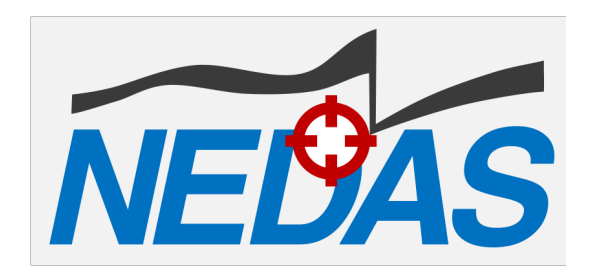

### **enters the market**

### Conception  $\rightarrow$  Python prototype  $\rightarrow$  test in real models  $\rightarrow$ implement in DART / PDAF / JEDI  $\rightarrow$  operational use

Python code is light-weight and easier to maintain:

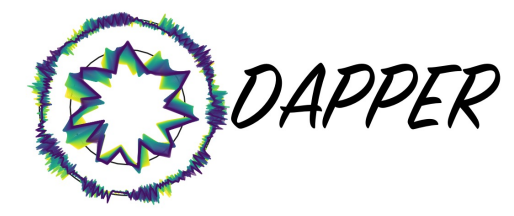

 $\mathcal{A} \mathcal{P} \mathcal{P} \mathcal{E} \mathcal{R}$  to benchmark a collection of DA methods and use in teaching

- add mpi4py, numpy, numba.jit allow scalability and efficiency
- flexibility: use functions in workflow

### **Does the software run efficiently for DA problems?**

## **NEDAS implementation**

Sequential DA with pause-restart strategy

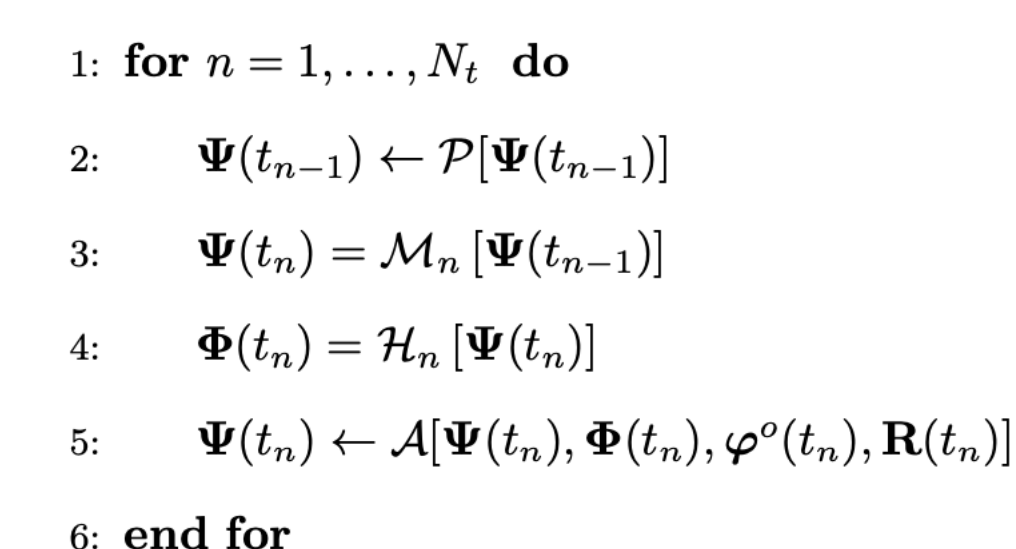

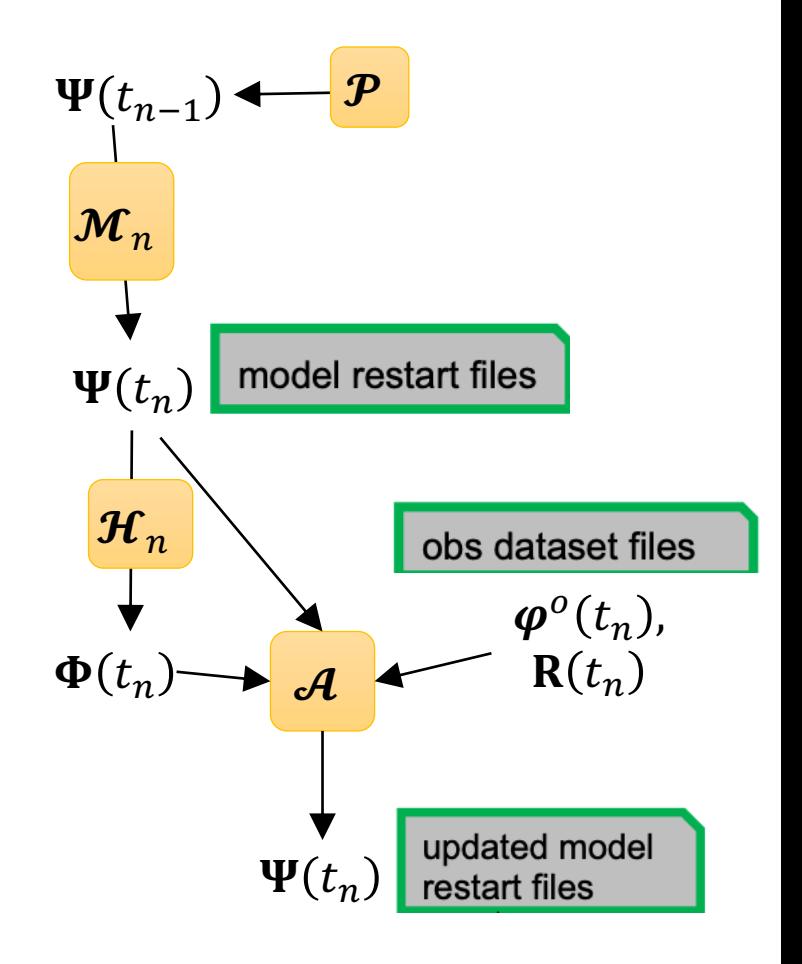

## **NEDAS implementation**

Sequential DA with pause-restart strategy

Bottleneck for large-dimensional DA problems:

- slow file I/O -- keep states in memory
- large data volume -- local analysis

Scalability: domain decomposition and use MPI

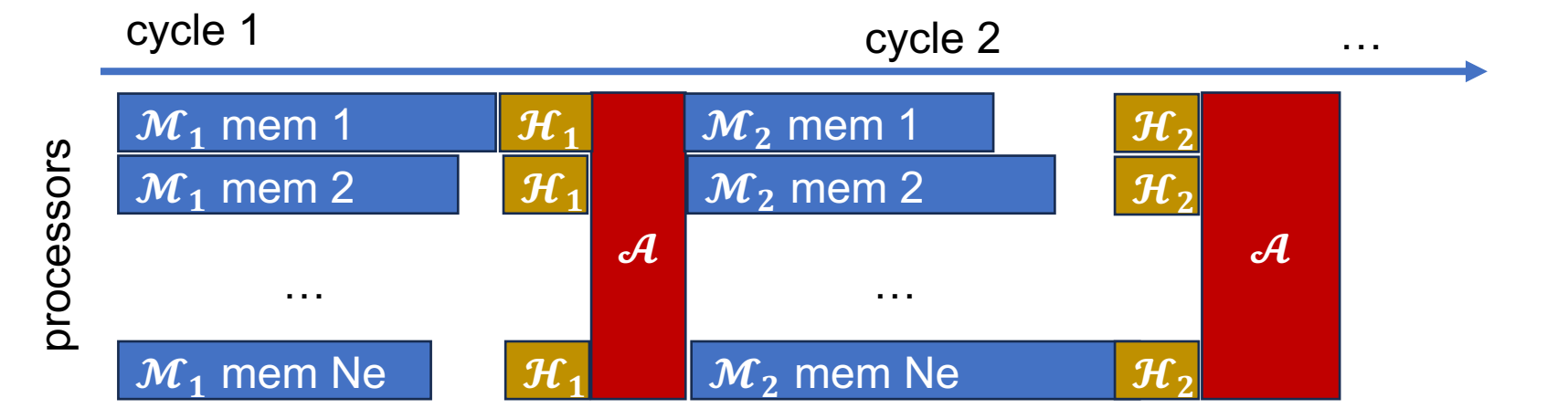

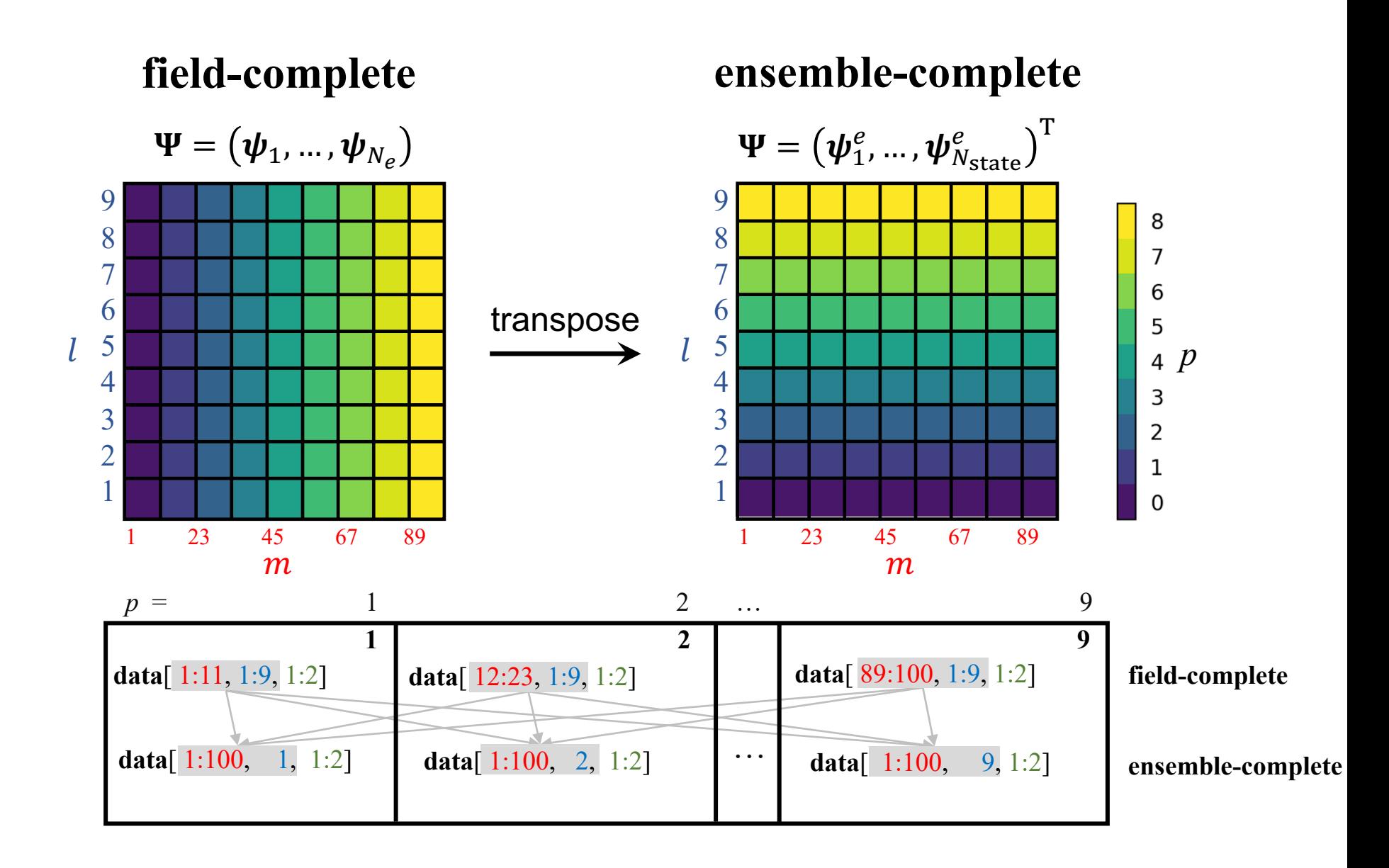

## **Parallelization strategy**

Batch assimilation (e.g. PDAF)

for 
$$
i = 1, ..., N_{\text{lstate}}
$$
:  
\n
$$
\mathbf{S} = \mathbf{R}^{-1/2} (\boldsymbol{\Phi} - \boldsymbol{\overline{\varphi}} \mathbf{1}^{\text{T}}) \circ (\boldsymbol{\rho} \mathbf{1}^{\text{T}}) / \sqrt{N_e - 1}
$$
\n
$$
\mathbf{d} = \mathbf{R}^{-1/2} (\boldsymbol{\varphi}^o - \boldsymbol{\overline{\varphi}}) \circ \boldsymbol{\rho} / \sqrt{N_e - 1}
$$
\n
$$
\Xi = (\mathbf{I} + \mathbf{S}^{\text{T}} \mathbf{S})^{-1}
$$
\n
$$
\mathbf{T} = \Xi \mathbf{S}^{\text{T}} d \mathbf{1}^{\text{T}} + \Xi^{1/2}
$$
\n
$$
\boldsymbol{\psi}_i^{e^T} \leftarrow \boldsymbol{\psi}_i^{e^T} \mathbf{T}
$$

cost:  $\mathcal{O}(N_{\text{lobs}}N_e^2 + N_e^3) \times N_{\text{lstate}}$ 

**"local analysis"**

Serial assimilation (e.g. DART)

for 
$$
j = 1, ..., N_{obs}
$$
:  
\n $\xi = \sigma_{0,j}^2/(\sigma_j^2 + \sigma_{0,j}^2)$   
\n $\delta_j^e = \xi \overline{\varphi}_j + (1 - \xi)\varphi_j^o + \sqrt{\xi} (\varphi_j^e - \overline{\varphi}_j) - \varphi_j^e$   
\nbroadcast  $\delta_j^e$   
\n $\Psi \leftarrow \Psi + (\rho^{\psi} \circ c_{\psi, \varphi_j} / \sigma_j^2) \delta_j^{e^T}$   
\n $\Phi \leftarrow \Phi + (\rho^{\varphi} \circ c_{\varphi, \varphi_j} / \sigma_j^2) \delta_j^{e^T}$ 

cost:  $\mathcal{O}(N_e \text{log} N_p + N_e N_{\text{lstate}} + N_e N_{\text{lobs}}) \times N_{\text{obs}}$ 

> **"obs\_incr":** nonlinear filters possible **"obs\_updates\_ens":** linear, probit-space

### **Memory layout for state/obs**

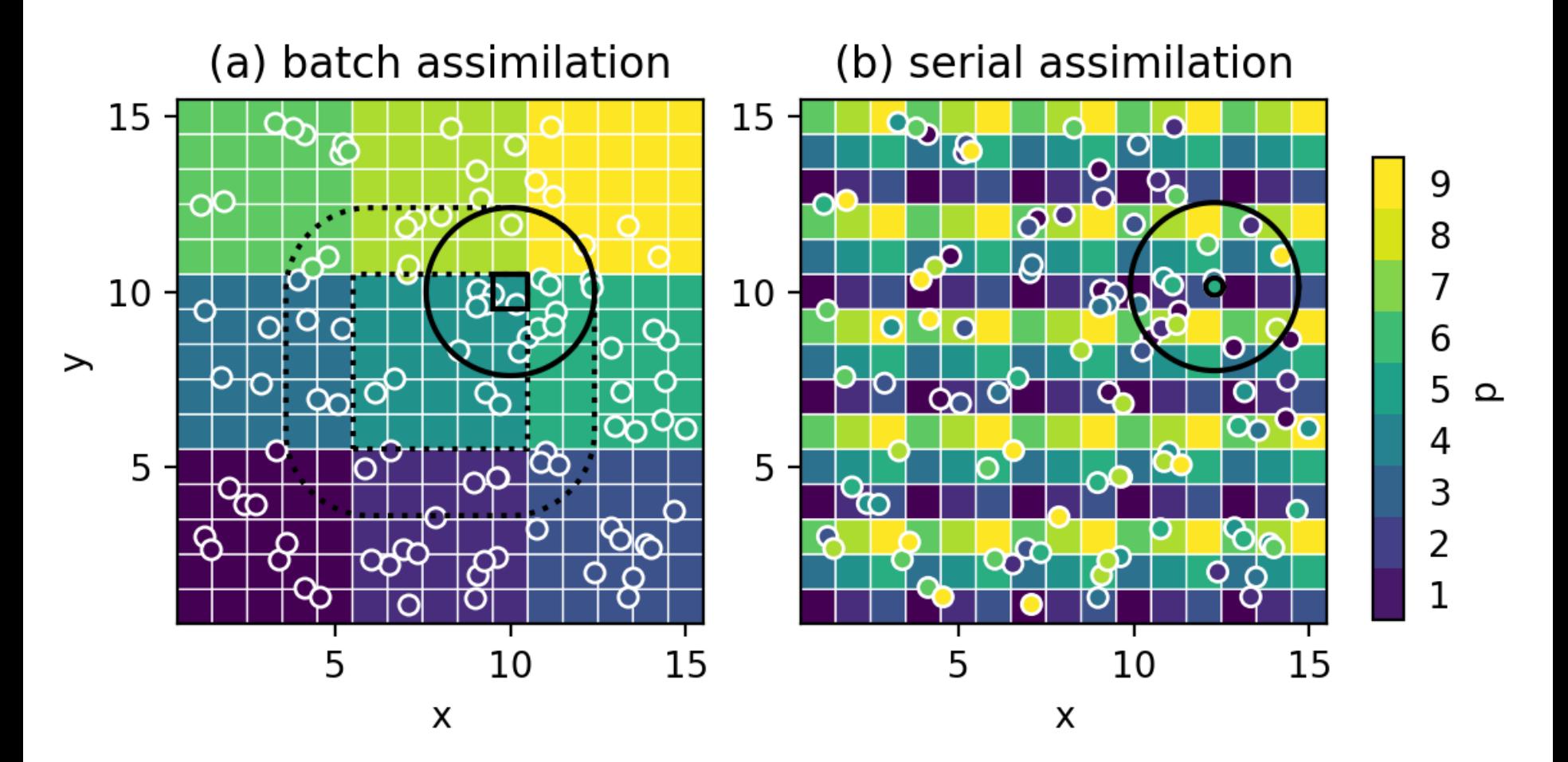

## **Benchmarking: QG model example**

state and observations: velocity fields Nstate =  $256x256x8$ , Nobs = 10000, obs\_err = 0.5, Ne = 100, hroi=10, vroi=5

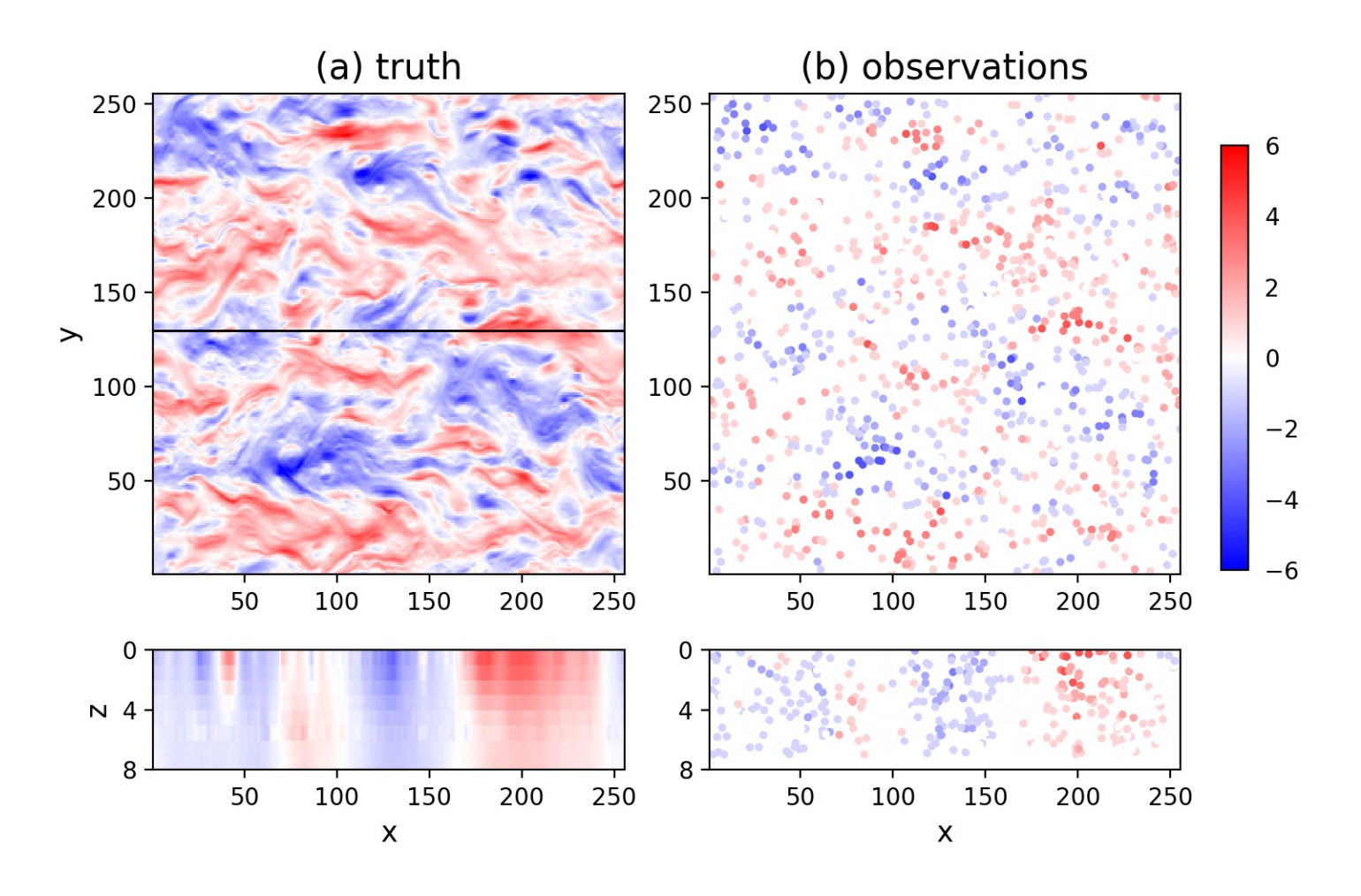

## **Scalability of**  $A$  **as**  $N_p$  **increases**

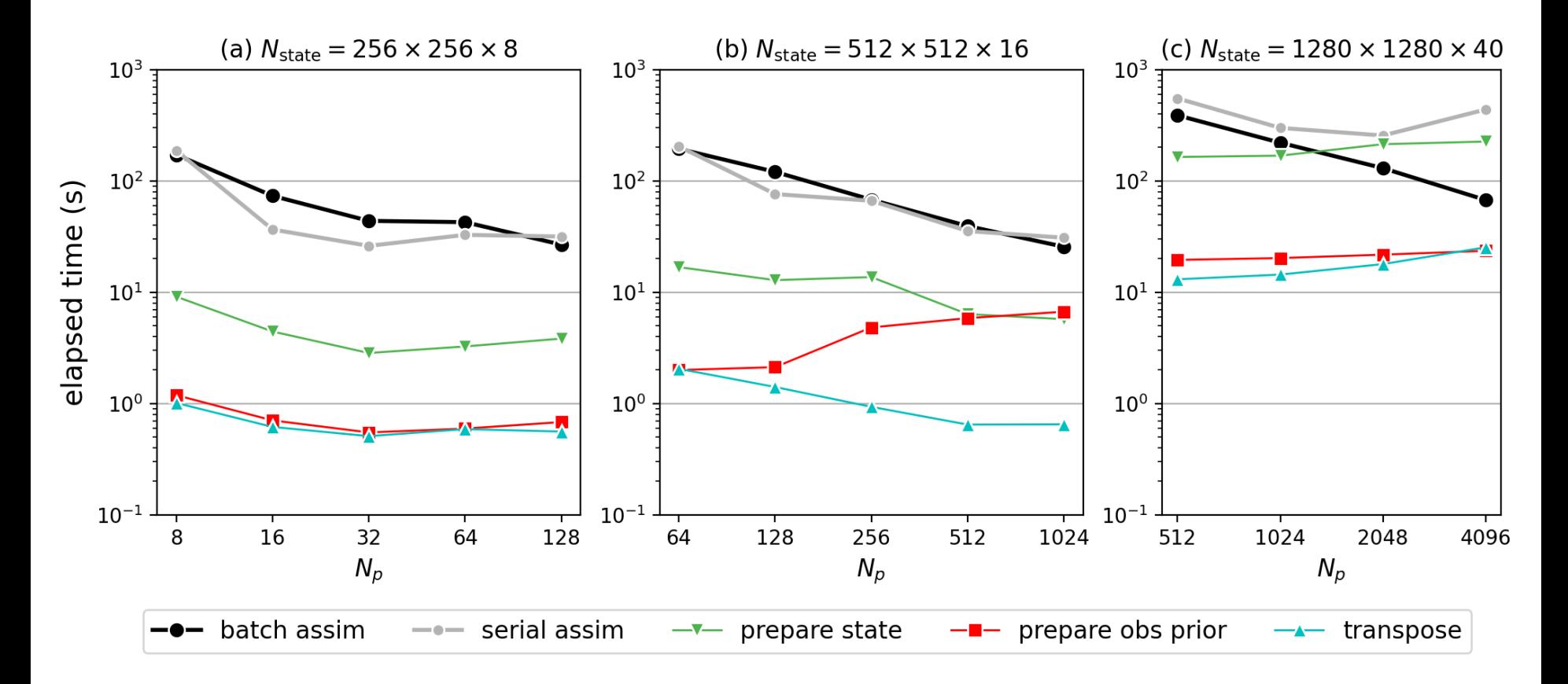

### How A scales as dimensionality increases

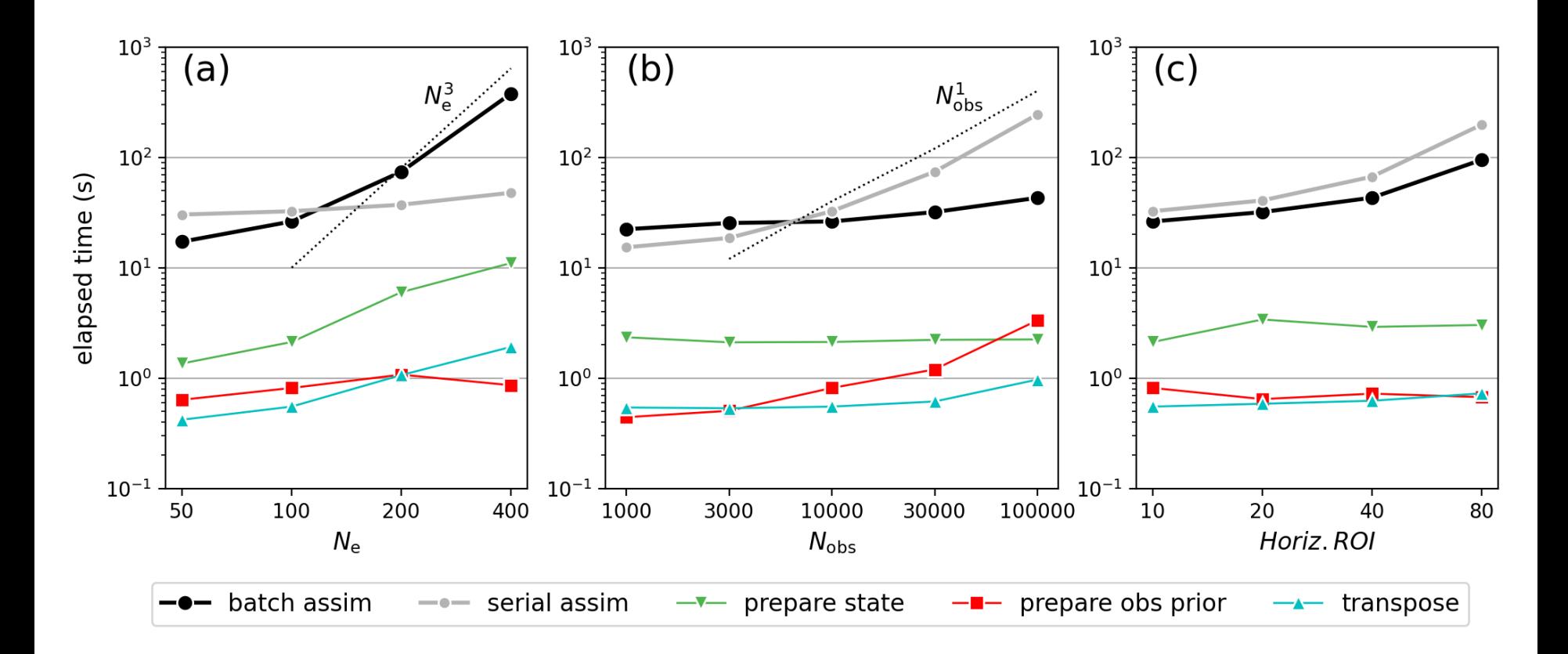

### **Analysis error/spread comparison**

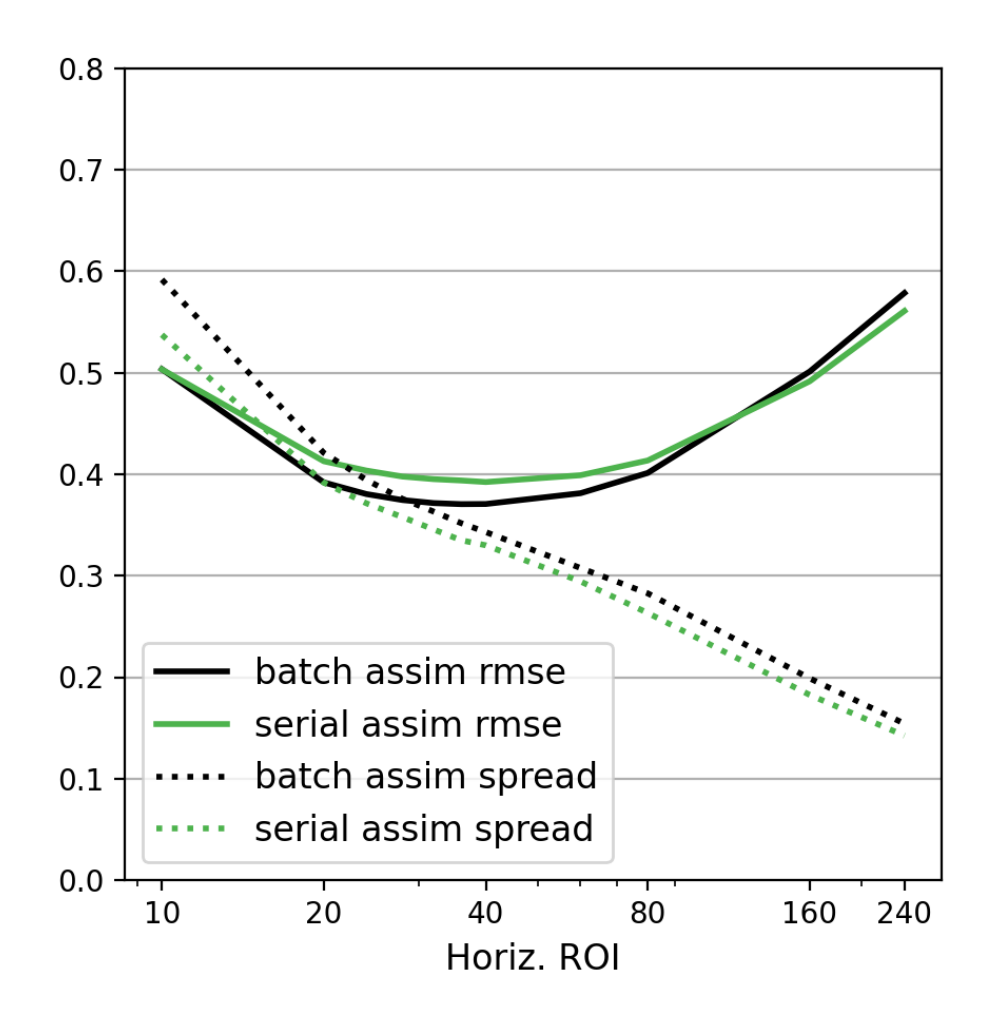

Both strategies produced comparable results

Serial assimilation fits more to observations (lower posterior spread); slightly less accurate (higher rmse)

Consistent with previous studies (Holland & Wang 2012; Nerger 2015).

### **Does the software run efficiently for DA problems? Yes**

**Is it easy to change the DA workflow for new methods?**

## **Different core algorithms in Miscellaneous transform functions in**

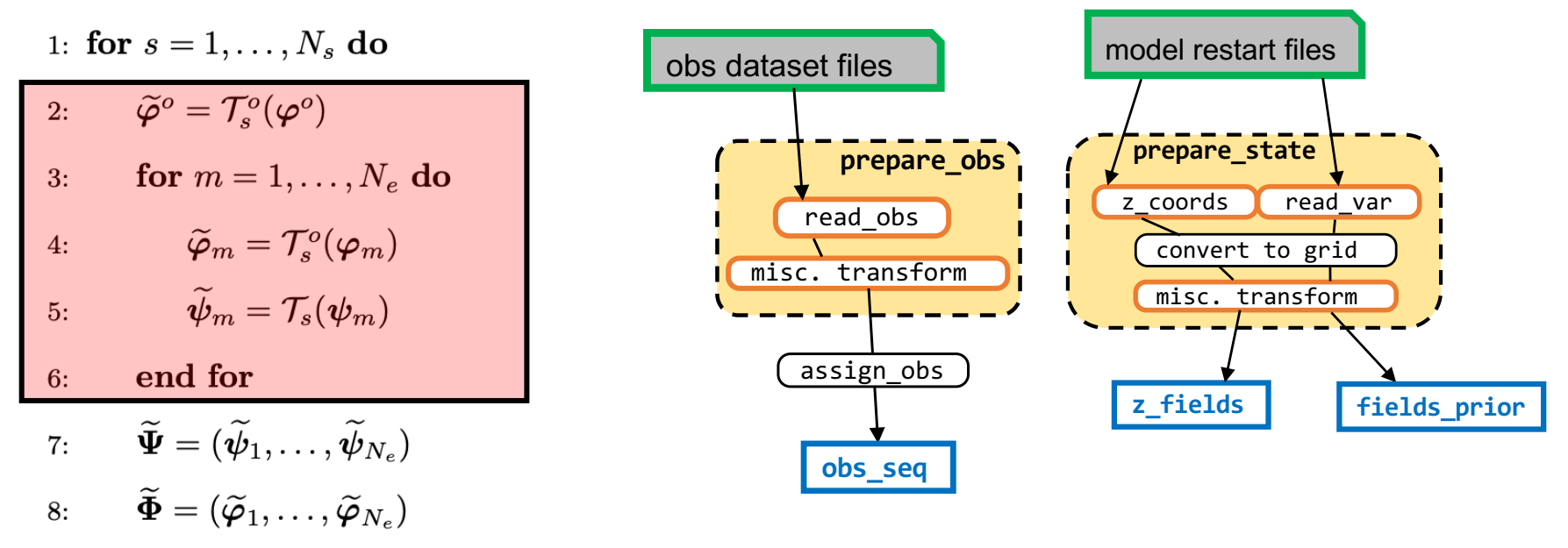

$$
9\colon\qquad (\widetilde{\boldsymbol\psi}_1',\ldots,\widetilde{\boldsymbol\psi}_{N_e}')=\widetilde{\boldsymbol\Psi}'=\widetilde{\mathcal A}(\widetilde{\boldsymbol\Psi},\widetilde{\boldsymbol\Phi},\widetilde{\boldsymbol\varphi}^o,\widetilde{\textbf{R}}_s,\boldsymbol{r}_s^{\psi},\boldsymbol{r}_s^{\varphi},\boldsymbol{L}_s)
$$

- Gaussian anamorphosis (Simon & Bertino 2009)
- Multiscale decomposition (Ying 2019, 2020), gcm-filters (Grooms et al. 2021)
- Super-resolution (Barthelemy et al 2022)

…

- Whitening (Snyder's talk); Mapping to latent space (Chipilski 2023)

## **In update functions U:**

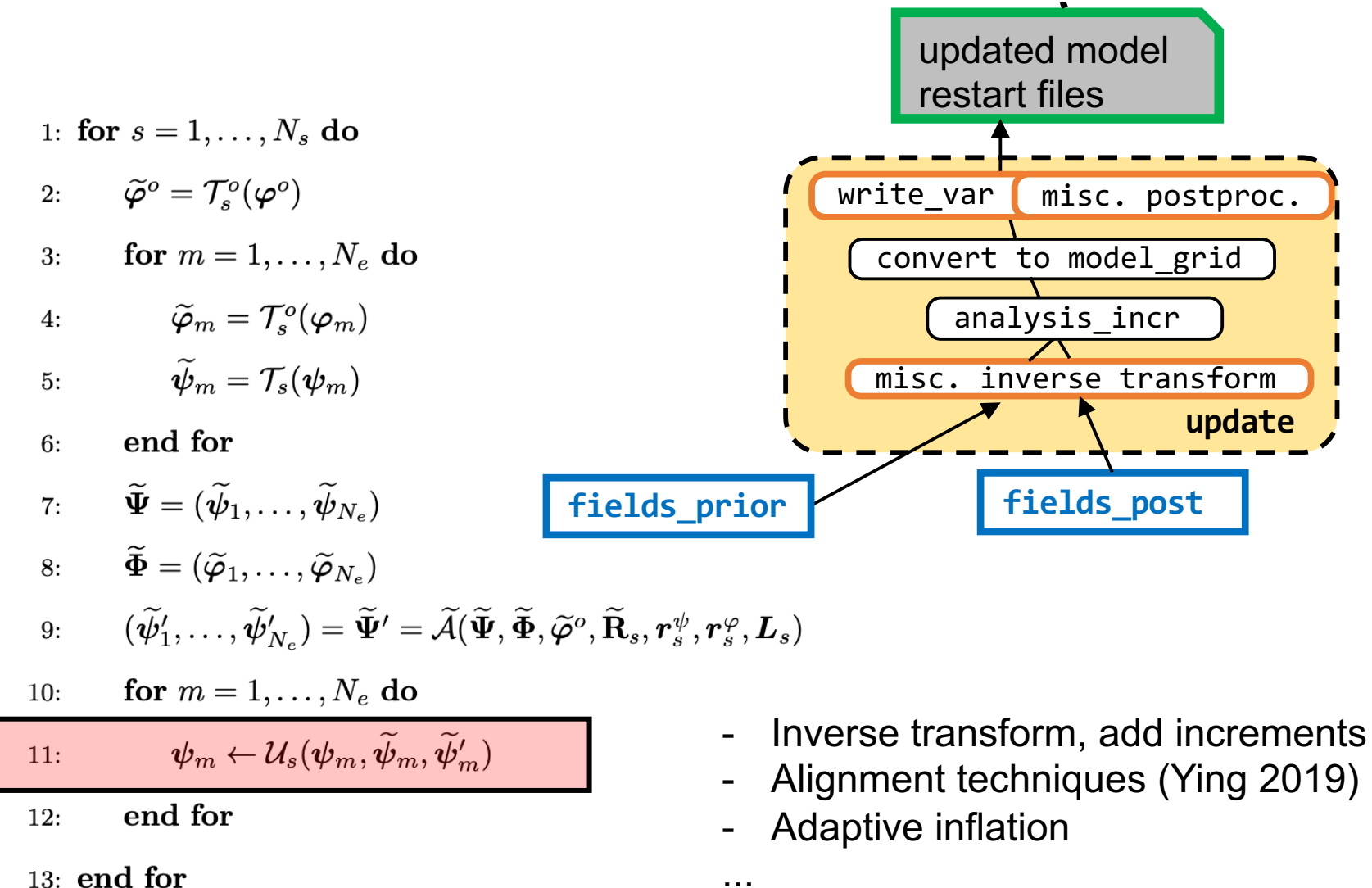

...

### **Extend to 4D analysis: smoothers**

1: for  $n = 1, ..., N_t$  do

 $\mathbf{\Psi}(t_{n-1}) \leftarrow \mathcal{P}[\mathbf{\Psi}(t_{n-1})]$ 2:  $\mathbf{\Psi}(t_{n-1}) \leftarrow \mathcal{P}[\mathbf{\Psi}(t_{n-1})]$  $2:$  $\mathbf{\Psi}(t_n) = \mathcal{M}_n \left[ \mathbf{\Psi}(t_{n-1}) \right]$ 3: **for**  $k = 0, ..., b$  **do**  $3:$  $\mathbf{\Phi}(t_n) = \mathcal{H}_n \left[ \mathbf{\Psi}(t_n) \right]$  $\Psi(t_{n+k}) = \mathcal{M}_{n+k} \left[ \Psi(t_{n+k-1}) \right]$  $4:$  $4:$  $\mathbf{\Psi}(t_n) \leftarrow \mathcal{A}[\mathbf{\Psi}(t_n), \mathbf{\Phi}(t_n), \boldsymbol{\varphi}^o(t_n)]$  $\mathbf{\Phi}(t_{n+k}) = \mathcal{H}_{n+k} \left[ \mathbf{\Psi}(t_{n+k}) \right]$  $5:$  $5:$ 6: end for end for  $6:$  $\Psi(t_{n-a:n}) \leftarrow \mathcal{A}[\Psi(t_{n-a:n}), \Phi(t_{n:n+b}), \varphi^o(t_{n:n+b}), (b+1)\mathbf{R}(t_{n:n+b})]$  $7:$ 8: end for 

1: for  $n = 1, ..., N_t$  do

$$
\Psi(t_{n-a}) \dots \Psi(t_{n-1}) = \begin{bmatrix} \varphi^o(t_n) & \varphi^o(t_{n+1}) & \dots \varphi^o(t_{n+b}) \\ \vdots & \vdots & \vdots \\ \varphi^o(t_n) & \varphi^o(t_{n+1}) & \dots \varphi^o(t_{n+b}) \end{bmatrix}
$$
  

$$
\Psi(t_{n-a}) \dots \Psi(t_{n-1}) \qquad \Psi(t_n) \qquad \Psi(t_{n+1}) \qquad \dots \Psi(t_{n+b}) \qquad \Psi(t_{n+b+1})
$$

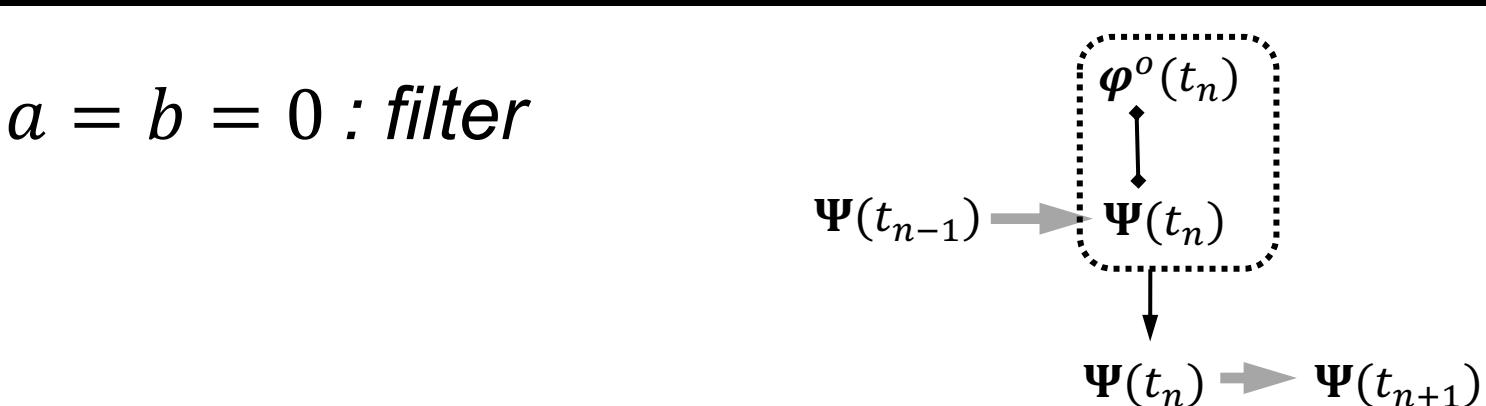

 $b = 1, a > 0$ : recursive smoother

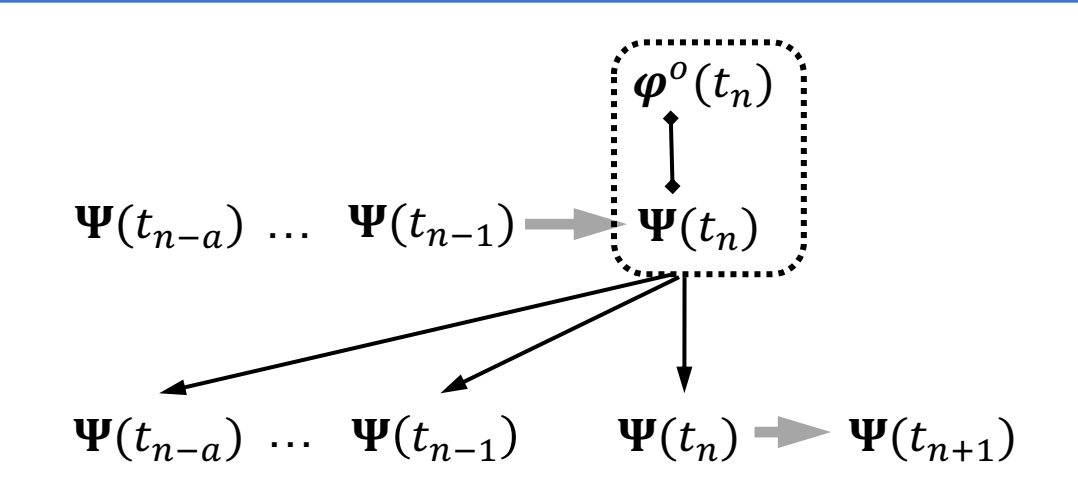

 $b = 1, a = 0$ : one-step-ahead smoother

$$
\Psi(t_{n-1}) = \begin{cases} \varphi^{o}(t_n) & \varphi^{o}(t_{n+1}) \\ \downarrow & \\ \Psi(t_n) & \Psi(t_{n+1}) \end{cases}
$$

$$
\Psi(t_n) = \Psi(t_{n+1}) = \Psi(t_{n+2})
$$

### **Does the software run efficiently for DA problems? Yes**

**Is it easy to change the DA workflow for new methods? Yes**

**Is it easy to add a new model?**

Support various model grid geometries and map projections

Efficient conversion between analysis grid and model native grid - cached self.interp\_weights for repeated calls to self.convert()

```
neXtSIM:
 self.grid = Grid(proj, x, y, regular=False, triangles=triangles)
```
QG:

self.grid = Grid(proj, x, y, regular=True, cyclic\_dim='xy')

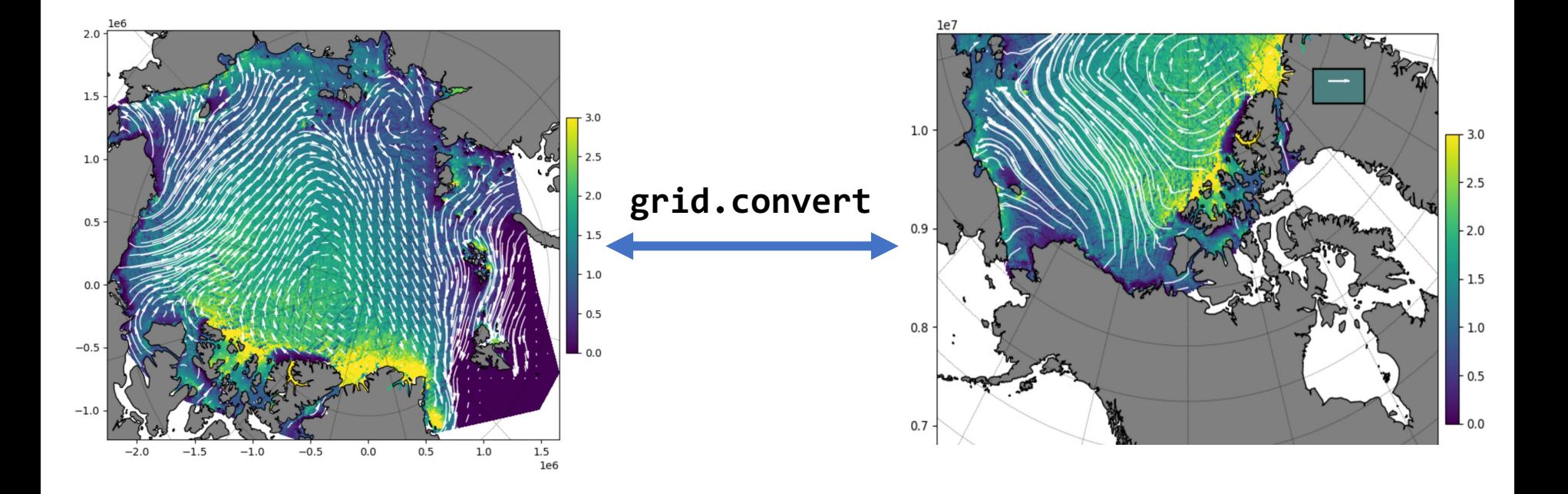

```
read_var(self, path, name='ocean_temp', member=m, k=k):
 ##user provided code to look for
 ##variable[name] in the model restart file
 ##for ensemble member m
 ##at model level k
 return field
```

```
write_var(self, field, **kwargs):
 ##write the field (analysis) back to restart file
```

```
z_coords(self, **kwargs):
 ##vertical coordinate for a given field
 return z
```

```
run(self, task id=0, task nproc=16, **kwargs):
##user provided procedure to
##run the forecast model
```
#### Widgets Help Not Truste  $\Delta$  $\%$  2 5  $\rightarrow \star$   $\rightarrow$  Run  $\Box$  C  $\rightarrow$  Code  $P \qquad \qquad \bullet \qquad \bullet \qquad \bullet$  Run  $\Box$  C  $\rightarrow$  Code  $\vee$   $\Box$ UTIU.DLVL LanutaX/ reput\_ens\_meanter state\_into, mem\_tist, fee\_tist, fittess\_prior, mean\_fiter ##z coordinates  $z_{i}$ file = path+'/z\_coords.bin' output\_ens\_mean(c, state\_info, mem\_list, rec\_list, z\_fields, z\_file) number of unique field records, nrec=1

prepare state by reading fields from model restart save state to /Users/yueng/scratch/vort2d\_testcase/cycle/200101010300/analysis//prior\_state.bin compute ensemble mean, save to /Users/yueng/scratch/vort2d\_testcase/cycle/200101010300/analysis// in 

compute ensemble mean, save to /Users/yueng/scratch/vort2d\_testcase/cycle/200101010300/analysis// 

#### In  $[11]$ : ##get obs info

 $obs$  info = parse obs info(c)

##distribute obs\_rec\_id among processors  $obs\_rec\_list = build\_obs\_tasks(c, obs\_info)$ 

#### ##read dataset and prepare the obs sequence

obs\_seq = prepare\_obs(c, state\_info, obs\_info, obs\_rec\_list)

##partition the analysis grid  $partitions = partition_grid(c)$ 

##assign obs to each partition obs\_inds = assign\_obs(c, state\_info, obs\_info, partitions, obs\_rec\_list, obs\_seq)

#### ##figure out the workload on each partition ##and distribute the par\_id among processors par\_list = build\_par\_tasks(c, partitions, obs\_info, obs\_inds)

#### ##prepare the obs priors, call state\_to\_obs

##to apply the forward obs operators obs\_prior\_seq = prepare\_obs\_from\_state(c, state\_info, mem\_list, rec\_list, obs\_info, obs\_rec\_list, obs\_seq, fields\_prior, z\_fields)

reading obs sequences from dataset number of velocity obs from vort2d: 150 compute obs priors 

#### In [12]: ##transpose from field-complete to ensemble-complete

state\_prior = transpose\_field\_to\_state(c, state\_info, mem\_list, rec\_list, partitions, par\_list, fields\_prior)

z\_state = transpose\_field\_to\_state(c, state\_info, mem\_list, rec\_list, partitions, par\_list, z\_fields)

lobs = transpose\_obs\_to\_lobs(c, mem\_list, rec\_list, obs\_rec\_list, par\_list, obs\_inds, obs\_seq)

lobs\_prior = transpose\_obs\_to\_lobs(c, mem\_list, rec\_list, obs\_rec\_list, par\_list, obs\_inds, obs\_prior\_seq,  $ensemble=True)$ 

#### transpose field to state

transpose field to state .................................. | 100% done. obs sequences: transpose obs to local obs obs prior sequences: transpose obs to local obs 

#### In [13]: ##the core assimilation algorithm

 $if c.  
assim_model == 'batch':$  $\overline{\text{assimilate}} = \text{batch} \_ \text{assim}$  $elif c.assim_model == 'serial':$  $\text{assimilate} = \text{serial} \text{ assim}$ 

state\_post = assimilate(c, state\_info, obs\_info, obs\_inds, partitions, par\_list, rec\_list, state\_prior, z\_state, lobs, lobs\_prior)

assimilate in batch mode: ....................................| 100% done.

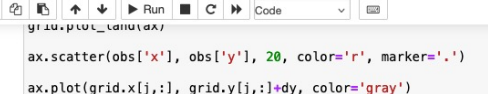

ax.plot(grid.x[j,:], grid.y[j,:]-dy, color='gray')

Out[10]: [<matplotlib.lines.Line2D at 0x7f5bbff85010>]

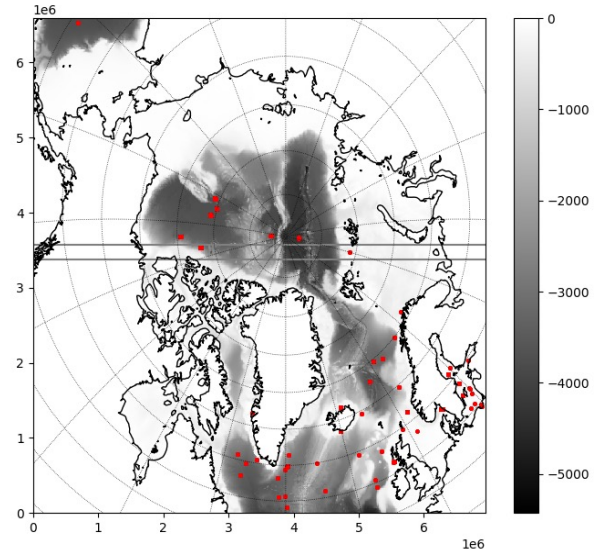

#### In  $[11]$ : fig,  $ax = plt.subplots(1, 1, figsize=(12,4))$

 $x, k = np.messagerid(grid.x[j, :], np.arange(nz))$ 

#### $vmin = -2$  $\n *W* =  $\Omega$$

cmap =  $[plt.cm.bwr(x) for x in np.linspace(0, 1, round(vmax-vmin)+1)]$ ax.contourf(x, z[:, j, :], var[:, j, :], np.arange(vmin, vmax, (vmax-vmin)/40), cmap=plt.cm.bwr)

##show isopycnal grid  $ax.contour(x, z[:, j, :], k, np.arange(0, nz+1, 1)-1e-10, colors='k', linewidth=0.5)$ 

#ax.set xlim(3e6, 5e6) ax.set\_ylim(-200, 0)

#### ##show obs value

 $vout = np.array(obs['obs']) [inds]$ cind = np.maximum(np.minimum(np.round(vout-vmin), int(np.round(vmax-vmin))), 0).astype(int) ax.scatter(np.array(obs['x'])[inds], np.array(obs['z'])[inds], 10, color=np.array(cmap)[cind, 0:3], edgecolor='k', l

#### Out[11]: <matplotlib.collections.PathCollection at 0x7f5bc0fcaa90>

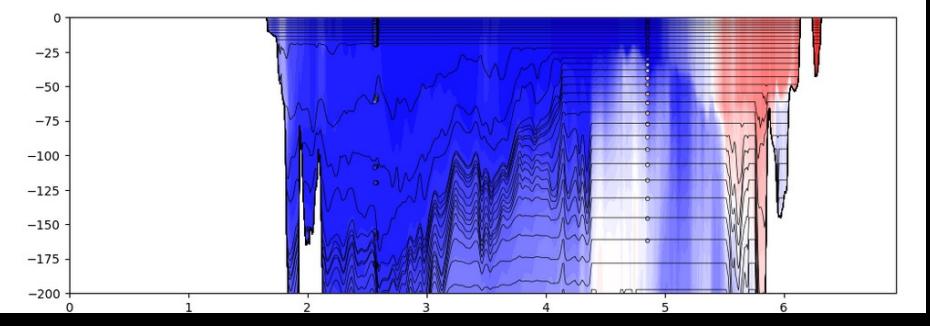

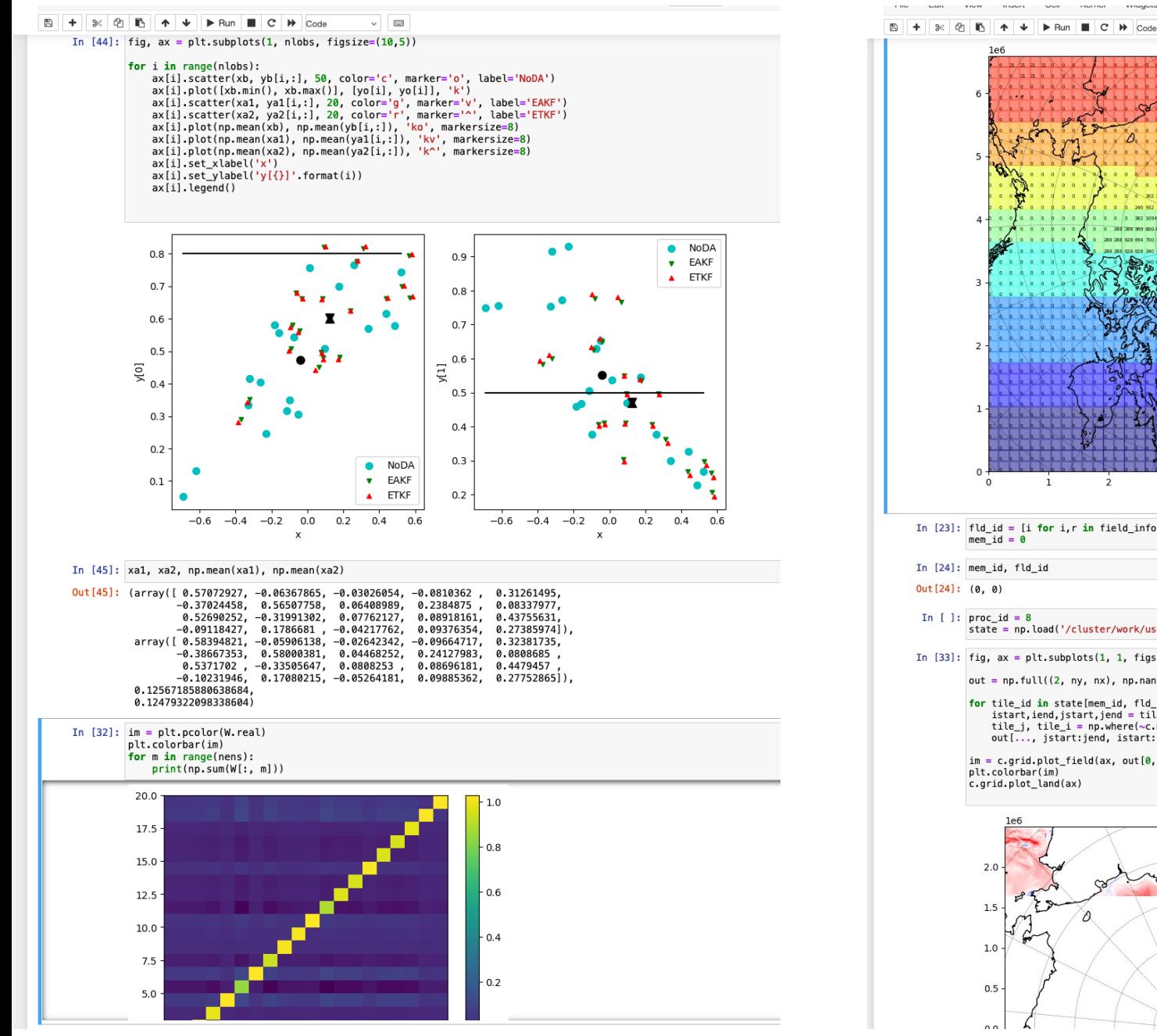

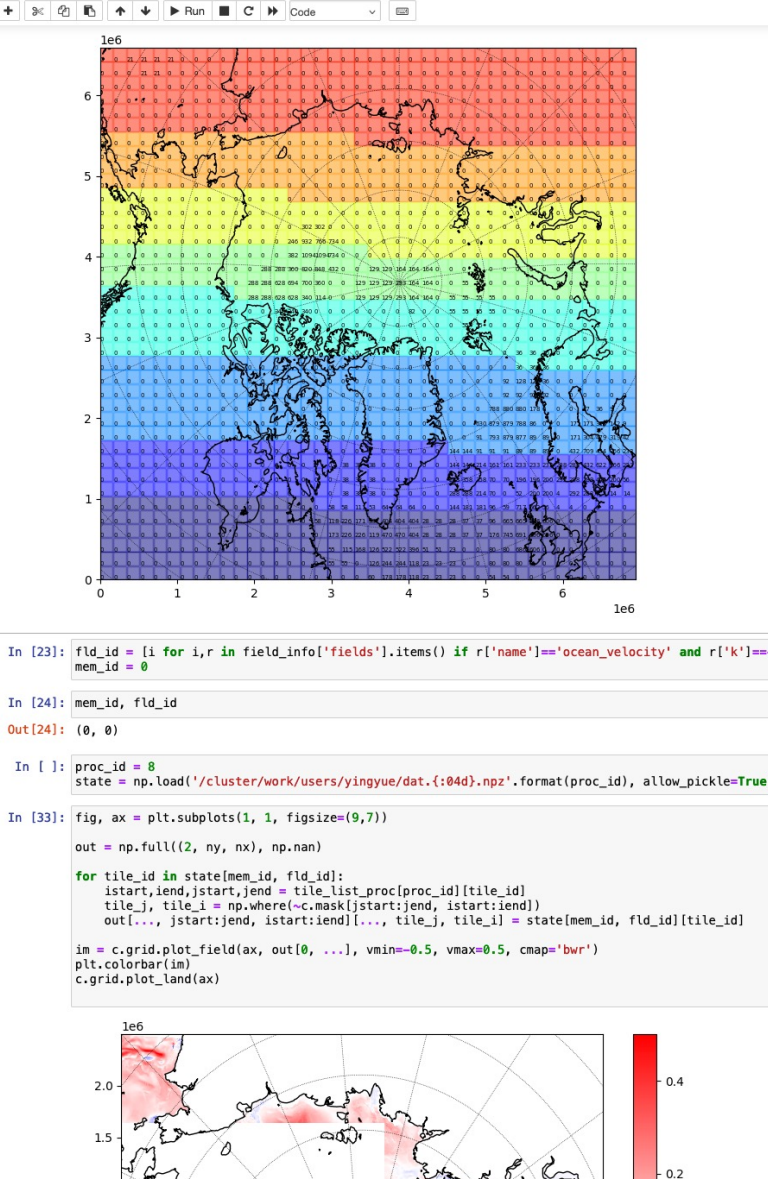

 $0.0$ 

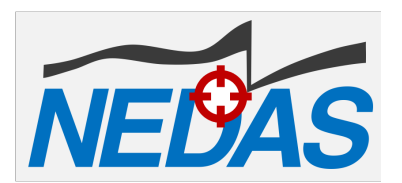

#### **[Does the software run efficiently fo](https://github.com/nansencenter/NEDAS)r DA problems? Yes**

### **Is it easy to change the DA workflow for new methods? Yes**

### **Is it easy to add a new model? Yes**

Code publicly available: https://github.com/nansencenter/NEDAS (new develop branch)

Manuscript in review on JAMES: Ying: "Introducing NEDAS: a light-weight and scalable Python soluti ensemble data assimilation"

Contact me: yue.ying@nersc.no

## **More detailed workflow for**

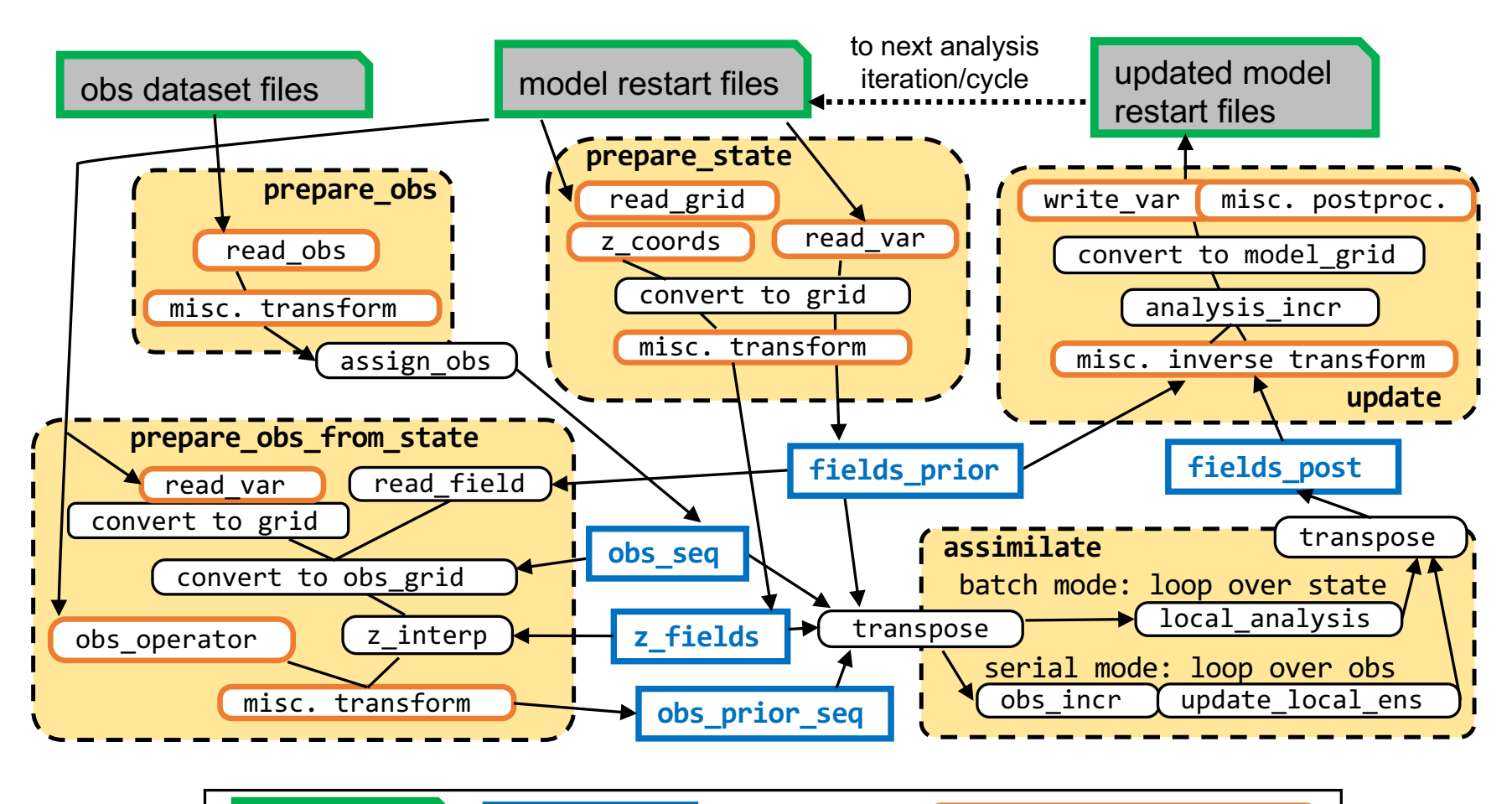

files on disk data in RAM (function) user-provided function